## **Prefeitura Municipal de Caetés do Estado de Pernambuco**

# **CAETÉS-PE** Técnico em Enfermagem

Portaria nº 142 /2018, de 01 de Agosto de 2018.

**AG025-2018**

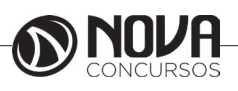

**Título da obra:** Prefeitura Municipal de Caetés do Estado de Pernambuco

**Cargo:** Técnico em Enfermagem

(Baseado na Portaria nº 142 /2018, de 01 de Agosto de 2018)

•Língua Portuguesa

- Raciocínio Lógico • Noções de Informática
- Conhecimentos Específicos

**Gestão de Conteúdos**

Emanuela Amaral de Souza

## **Diagramação/ Editoração Eletrônica**

Elaine Cristina Igor de Oliveira Ana Luiza Cesário Thais Regis

## **Produção Editoral**

Suelen Domenica Pereira Julia Antoneli Leandro Filho

**Capa** Joel Ferreira dos Santos

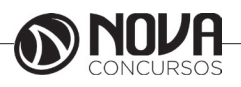

## **SUMÁRIO**

## Língua Portuguesa

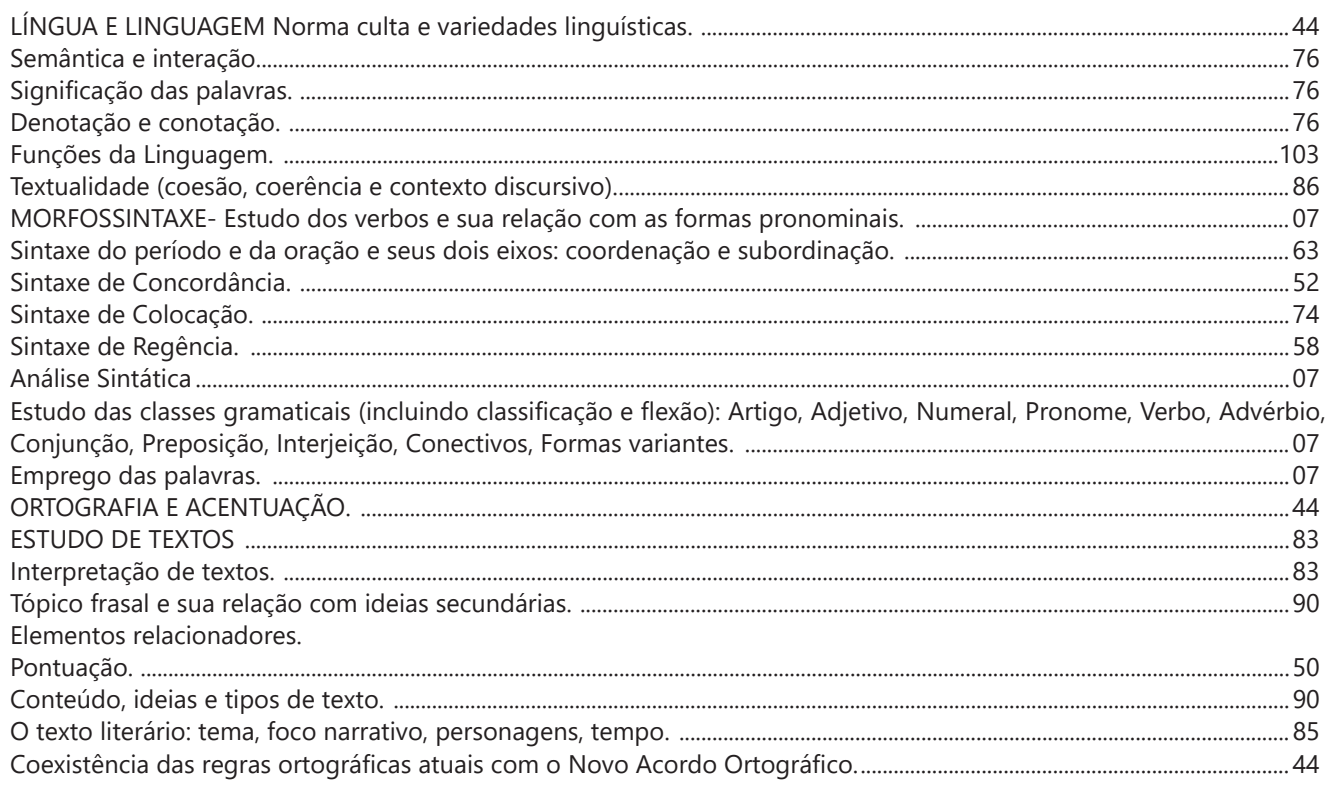

## Raciocínio Lógico

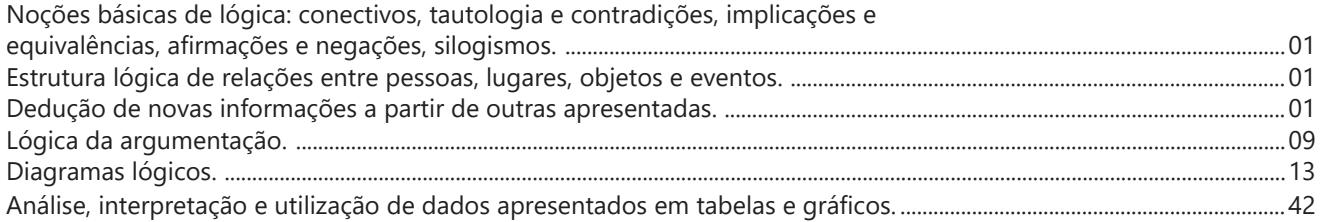

## Noções de Informática

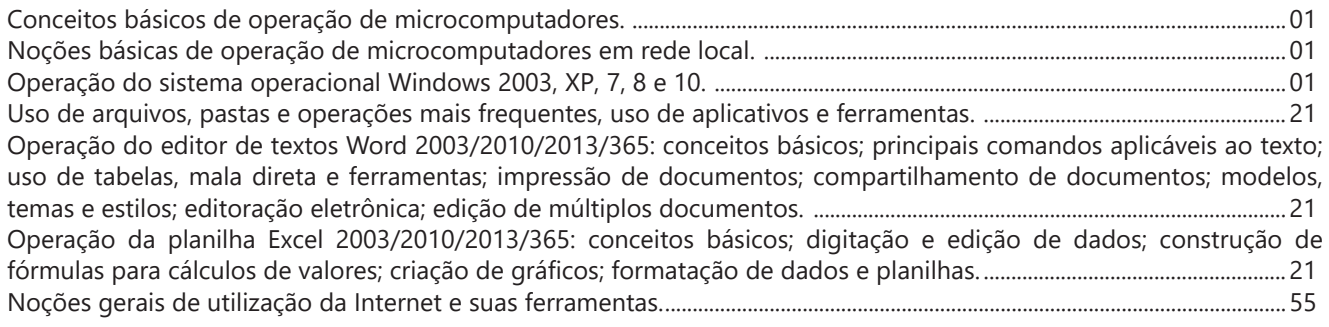

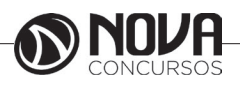

## **SUMÁRIO**

## **Conhecimentos Específicos**

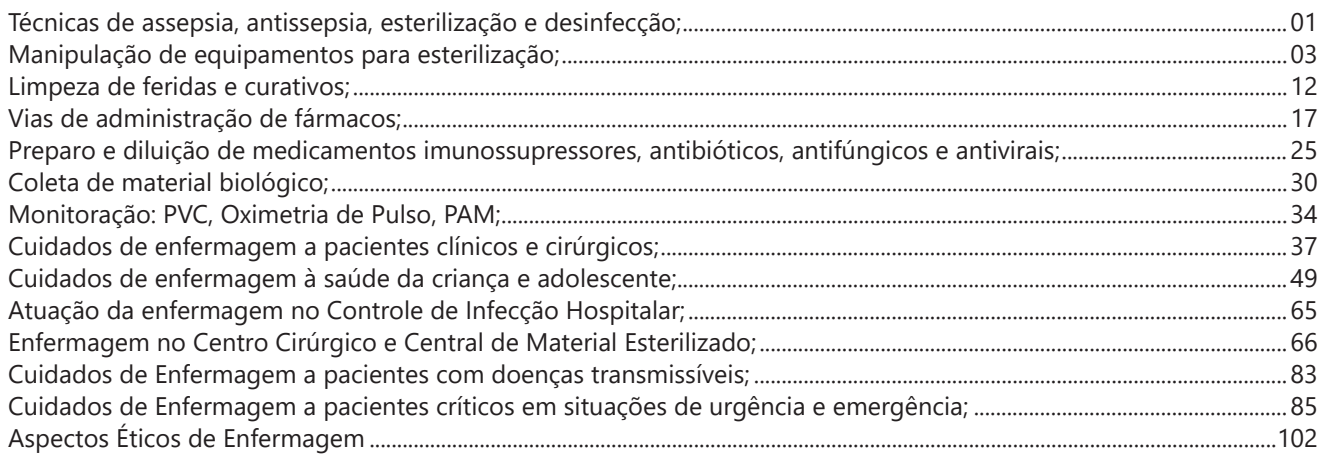

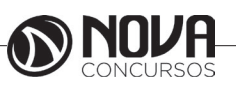

### **LÍNGUA PORTUGUESA**

#### **PROF. ZENAIDE AUXILIADORA PACHEGAS BRANCO**

Graduada pela Faculdade de Filosofia, Ciências e Letras de Adamantina. Especialista pela Universidade Estadual Paulista – Unesp

#### **LETRA E FONEMA**

A palavra *fonologia* é formada pelos elementos gregos *fono* ("som, voz") e *log, logia* ("estudo", "conhecimento"). Significa literalmente "estudo dos sons" ou "estudo dos sons da voz". Fonologia é a parte da gramática que estuda os sons da língua quanto à sua função no sistema de comunicação linguística, quanto à sua organização e classificação. Cuida, também, de aspectos relacionados à divisão silábica, à ortografia, à acentuação, bem como da forma correta de pronunciar certas palavras. Lembrando que, cada indivíduo tem uma maneira própria de realizar estes sons no ato da fala. Particularidades na pronúncia de cada falante são estudadas pela Fonética.

Na língua falada, as palavras se constituem de **fonemas**; na língua escrita, as palavras são reproduzidas por meio de símbolos gráficos, chamados de **letras** ou **grafemas**. Dá-se o nome de fonema ao menor elemento sonoro capaz de estabelecer uma distinção de significado entre as palavras. Observe, nos exemplos a seguir, os fonemas que marcam a distinção entre os pares de palavras:

*amor – ator / morro – corro / vento - cento*

Cada segmento sonoro se refere a um dado da língua portuguesa que está em sua memória: a imagem acústica que você - como falante de português - guarda de cada um deles. É essa imagem acústica que constitui o fonema. Este forma os significantes dos signos linguísticos. Geralmente, aparece representado entre barras: */m/, /b/, /a/, /v/,* etc.

#### **Fonema e Letra**

- O fonema não deve ser confundido com a letra. Esta *é a representação gráfica do fonema*. Na palavra *sapo*, por exemplo, a letra "s" representa o fonema /s/ (lê-se *sê*); já na palavra brasa, a letra "s" representa o fonema /z/ (lê-se *zê*). - Às vezes, o mesmo fonema pode ser representado por mais de uma letra do alfabeto. É o caso do fonema /z/, que pode ser representado pelas letras z, s, x: *zebra, casamento, exílio.*

- Em alguns casos, a mesma letra pode representar mais de um fonema. A letra "x", por exemplo, pode representar:

- o fonema /sê/: *texto*

- o fonema /zê/: *exibir*

- o fonema /che/: *enxame*

- o grupo de sons /ks/: *táxi*

- O número de letras nem sempre coincide com o número de fonemas.

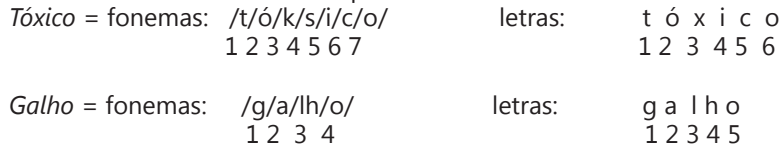

- As letras "m" e "n", em determinadas palavras, não representam fonemas. Observe os exemplos: c*ompra, conta.* Nestas palavras, "m" e "n" indicam a nasalização das vogais que as antecedem: /õ/. Veja ainda: *nave*: o /n/ é um fonema; *dança*: o "n" não é um fonema; o fonema é /ã/, representado na escrita pelas letras "a" e "n".

- A letra h, ao iniciar uma palavra, não representa fonema.  $Hoje =$  fonemas:  $ho / i / e /$  letras: h o j e  $1 \t2 \t3 \t12 \t34$ 

#### **Classificação dos Fonemas**

Os fonemas da língua portuguesa são classificados em:

#### **1) Vogais**

As vogais são os fonemas sonoros produzidos por uma corrente de ar que passa livremente pela boca. Em nossa língua, desempenham o papel de núcleo das sílabas. Isso significa que em toda sílaba há, necessariamente, uma única vogal.

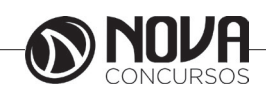

## **LÍNGUA PORTUGUESA**

Na produção de vogais, a boca fica aberta ou entreaberta. As vogais podem ser:

- *Orais*: quando o ar sai apenas pela boca: /a/, /e/, /i/, /o/, /u/.

- *Nasais*: quando o ar sai pela boca e pelas fossas nasais.

/ã/: *fã, canto, tampa* / ẽ /: *dente, tempero* / ĩ/: *lindo, mim* /õ/: *bonde, tombo* / ũ /: *nunca, algum*

- *Átonas*: pronunciadas com menor intensidade: *até, bola*.

- *Tônicas*: pronunciadas com maior intensidade: at**é**, b**o**la.

*Quanto ao timbre*, as vogais podem ser:

- Abertas: *pé, lata, pó*

- Fechadas: *mês, luta, amor*

- Reduzidas - Aparecem quase sempre no final das palavras: *dedo ("dedu"), ave ("avi"), gente ("genti").*

#### **2) Semivogais**

Os fonemas /i/ e /u/, algumas vezes, não são vogais. Aparecem apoiados em uma vogal, formando com ela uma só emissão de voz (uma sílaba). Neste caso, estes fonemas são chamados de *semivogais*. A diferença fundamental entre vogais e semivogais está no fato de que estas não desempenham o papel de núcleo silábico.

Observe a palavra *papai*. Ela é formada de duas sílabas: *pa - pai*. Na última sílaba, o fonema vocálico que se destaca é o "a". Ele é a vogal. O outro fonema vocálico "i" não é tão forte quanto ele. É a semivogal. Outros exemplos: *saudade, história, série*.

#### **3) Consoantes**

Para a produção das consoantes, a corrente de ar expirada pelos pulmões encontra obstáculos ao passar pela cavidade bucal, fazendo com que as consoantes sejam verdadeiros "ruídos", incapazes de atuar como núcleos silábicos. Seu nome provém justamente desse fato, pois, em português, sempre consoam ("soam com") as vogais. Exemplos: */b/, /t/, /d/, /v/, /l/, /m/*, etc.

#### **Encontros Vocálicos**

Os encontros vocálicos são agrupamentos de vogais e semivogais, sem consoantes intermediárias. É importante reconhecê-los para dividir corretamente os vocábulos em sílabas. Existem três tipos de encontros: o *ditongo, o tritongo* e *o hiato.*

#### **1) Ditongo**

É o encontro de uma vogal e uma semivogal (ou viceversa) numa mesma sílaba. Pode ser:

- *Crescente*: quando a semivogal vem antes da vogal: *sé-rie* (i = semivogal, e = vogal)

- *Decrescente*: quando a vogal vem antes da semivogal: *pai* (a = vogal, i = semivogal)

- *Oral*: quando o ar sai apenas pela boca: *pai*

- *Nasal*: quando o ar sai pela boca e pelas fossas nasais: *mãe*

#### **2) Tritongo**

É a sequência formada por uma semivogal, uma vogal e uma semivogal, sempre nesta ordem, numa só sílaba. Pode ser oral ou nasal: *Paraguai* - Tritongo oral, *quão* - Tritongo nasal.

#### **3) Hiato**

É a sequência de duas vogais numa mesma palavra que pertencem a sílabas diferentes, uma vez que nunca há mais de uma vogal numa mesma sílaba: *saída* (sa-í-da), *poesia* (po-e-si-a).

#### **Encontros Consonantais**

O agrupamento de duas ou mais consoantes, sem vogal intermediária, recebe o nome de *encontro consonantal*. Existem basicamente dois tipos:

1-) os que resultam do contato consoante + "l" ou "r" e ocorrem numa mesma sílaba, como em: *pe-dra, pla-no, a-tle-ta, cri-se*.

2-) os que resultam do contato de duas consoantes pertencentes a sílabas diferentes: *por-ta, rit-mo, lis-ta*.

Há ainda grupos consonantais que surgem no início dos vocábulos; são, por isso, inseparáveis: *pneu, gno-mo, psi-có-lo-go.*

#### **Dígrafos**

De maneira geral, cada fonema é representado, na escrita, por apenas uma letra: *lixo* - Possui quatro fonemas e quatro letras.

Há, no entanto, fonemas que são representados, na escrita, por duas letras: *bicho* - Possui quatro fonemas e cinco letras.

Na palavra acima, para representar o fonema /xe/ foram utilizadas duas letras: o "c" e o "h".

Assim, *o dígrafo ocorre quando duas letras são usadas para representar um único fonema* (*di* = dois + *grafo* = letra). Em nossa língua, há um número razoável de dígrafos que convém conhecer. Podemos agrupá-los em dois tipos: consonantais e vocálicos.

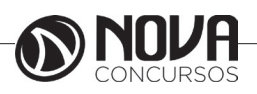

#### **Dígrafos Consonantais**

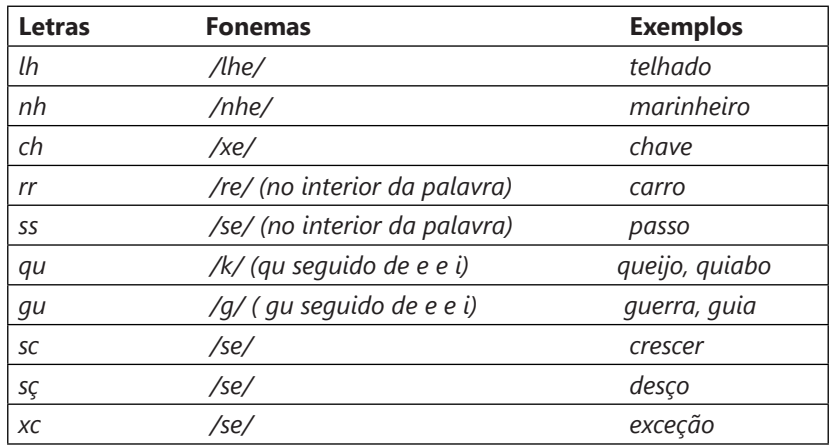

#### **Dígrafos Vocálicos**

Registram-se na representação das vogais nasais:

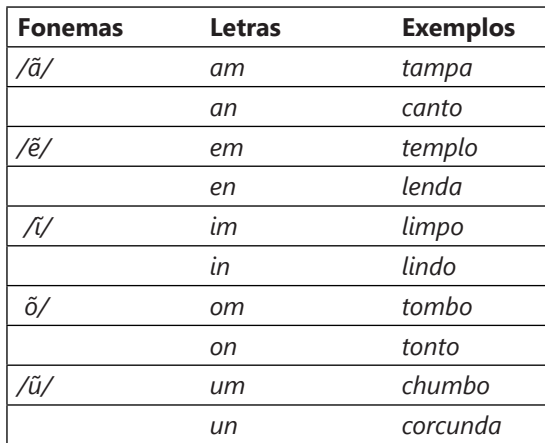

**\* Observação:** "gu" e "qu" são dígrafos somente quando seguidos de "e" ou "i", representam os fonemas /g/ e /k/: *guitarra, aquilo.* Nestes casos, a letra "u" não corresponde a nenhum fonema. Em algumas palavras, no entanto, o "u" representa um fonema - semivogal ou vogal - (*aguentar, linguiça, aquífero.*..). Aqui, "gu" e "qu" não são dígrafos. Também não há dígrafos quando são seguidos de "a" ou "o" (*quase, averiguo*) .

\*\* **Dica***: Conseguimos ouvir o som da letra "u" também, por isso não há dígrafo! Veja outros exemplos: Água = /agua/ nós pronunciamos a letra "u", ou então teríamos /aga/. Temos, em "água", 4 letras e 4 fonemas. Já em guitarra = /gitara/ - não pronunciamos o "u", então temos dígrafo [aliás, dois dígrafos: "gu" e "rr"]*. *Portanto: 8 letras e 6 fonemas)*.

#### **Dífonos**

Assim como existem duas letras que representam um só fonema (os dígrafos), existem letras que representam dois fonemas. Sim! É o caso de "*fixo*", por exemplo, em que o "x" representa o fonema /ks/; *táxi* e *crucifixo* também são exemplos de dífonos*. Quando uma letra representa dois fonemas temos um caso de* **dífono.**

Fontes de pesquisa:

http://www.soportugues.com.br/secoes/fono/fono1.php

SACCONI, Luiz Antônio. *Nossa gramática completa Sacconi*. 30ª ed. Rev. São Paulo: Nova Geração, 2010.

*Português: novas palavras: literatura, gramática, redação* / Emília Amaral... [et al.]. – São Paulo: FTD, 2000.

*Português linguagens: volume 1* / Wiliam Roberto Cereja, Thereza Cochar Magalhães. – 7ªed. Reform. – São Paulo: Saraiva, 2010.

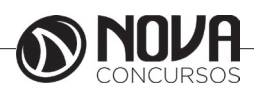

## **LÍNGUA PORTUGUESA**

#### **Questões**

**1-)** (PREFEITURA DE PINHAIS/PR – INTÉRPRETE DE LI-BRAS – FAFIPA/2014) Em todas as palavras a seguir há um dígrafo, EXCETO em

- (A) prazo.
- (B) cantor.
- (C) trabalho.
- (D) professor.

#### **1-)**

(A) prazo – "pr" é encontro consonantal

(B) cantor – "an" é dígrafo

(C) trabalho – "tr" encontro consonantal / "lh" é dígrafo (D) professor – "pr" encontro consonantal q "ss" é dígrafo

RESPOSTA: "A".

**2-)** (PREFEITURA DE PINHAIS/PR – INTÉRPRETE DE LI-BRAS – FAFIPA/2014) Assinale a alternativa em que os itens destacados possuem o mesmo fonema consonantal em todas as palavras da sequência.

- (A) Externo precisa som usuário.
- (B) Gente segurança adjunto lapão.
- (C) Chefe caixas deixo exatamente.
- (D) Cozinha pesada lesão exemplo.

**2-)** Coloquei entre barras ( / / ) o fonema representado pela letra destacada:

(A) Externo /s/ – precisa /s/ – som /s/ – usuário /z/

(B) Gente /j/ - segurança /g/ - adjunto /j/ - lapão /j/ (C) Chefe /x/ – caixas /x/ – deixo /x/ – exatamente

/z/

(D) cozinha /z/ – pesada /z/ – lesão /z/– exemplo /z/ RESPOSTA: "D".

**3-)** (CORPO DE BOMBEIROS MILITAR/PI – CURSO DE FORMAÇÃO DE SOLDADOS – UESPI/2014) "Seja Sangue Bom!" Na sílaba final da palavra "sangue", encontramos duas letras representando um único fonema. Esse fenômeno também está presente em:

A) cartola.

- B) problema.
- C) guaraná.
- D) água.
- E) nascimento.

**3-)** Duas letras representando um único fonema = dígrafo

A) cartola = não há dígrafo

B) problema = não há dígrafo

C) guaraná = não há dígrafo (você ouve o som do "u") D) água = não há dígrafo (você ouve o som do "u") E) nascimento = dígrafo: sc RESPOSTA: "E".

#### **ESTRUTURA DAS PALAVRAS**

As palavras podem ser analisadas sob o ponto de vista de sua estrutura significativa. Para isso, nós as dividimos em seus menores elementos (partes) possuidores de sentido. A palavra *inexplicável*, por exemplo, é constituída por três elementos significativos:

In = elemento indicador de negação

Explic – elemento que contém o significado básico da palavra

Ável = elemento indicador de possibilidade

Estes elementos formadores da palavra recebem o nome de *morfemas.* Através da união das informações contidas nos três morfemas de *inexplicável*, pode-se entender o significado pleno dessa palavra: *"aquilo que não tem possibilidade de ser explicado, que não é possível tornar claro".*

MORFEMAS = são as menores unidades significativas que, reunidas, formam as palavras, dando-lhes sentido.

#### **Classificação dos morfemas:**

**Radical, lexema ou semantema –** é o elemento portador de significado. É através do radical que podemos formar outras palavras comuns a um grupo de palavras da mesma família. Exemplo: *pequeno, pequenininho, pequenez.* O conjunto de palavras que se agrupam em torno de um mesmo radical denomina-se **família de palavras**.

**Afixos –** elementos que se juntam ao radical antes (os **prefixos**) ou depois (**sufixos**) dele. Exemplo: bel*eza* (sufixo), *pre*ver (prefixo), *in*fiel.

**Desinências -** Quando se conjuga o verbo *amar*, obtêm-se formas como *amava, amavas, amava, amávamos, amáveis, amavam*. Estas modificações ocorrem à medida que o verbo vai sendo flexionado em número (singular e plural) e pessoa (primeira, segunda ou terceira). Também ocorrem se modificarmos o tempo e o modo do verbo (*amava, amara, amasse,* por exemplo). Assim, podemos concluir que existem morfemas que indicam as flexões das palavras. Estes morfemas sempre surgem no fim das palavras variáveis e recebem o nome de **desinências**. Há **desinências nominais** e **desinências verbais.**

• **Desinências nominais**: indicam o gênero e o número dos nomes. Para a indicação de gênero, o português costuma opor as desinências *-o/-a: garoto/garota; menino/ menina.* Para a indicação de número, costuma-se utilizar o morfema *–s,* que indica o plural em oposição à ausência de morfema, que indica o singular: *garoto/garotos; garota/ garotas; menino/meninos; menina/meninas.* No caso dos nomes terminados em *–r* e *–z,* a desinência de plural assume a forma *-es*: *mar/mares; revólver/revólveres; cruz/cruzes.*

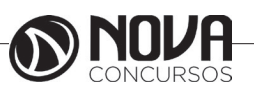

## **RACIOCÍNIO LÓGICO**

#### **PROF. EVELISE LEIKO UYEDA AKASHI**

Especialista em Lean Manufacturing pela Pontifícia Universidade Católica- PUC Engenheira de Alimentos pela Universidade Estadual de Maringá – UEM. Graduanda em Matemática pelo Claretiano.

**1 CONCEITOS BÁSICOS DE RACIOCÍNIO LÓGICO: PROPOSIÇÕES; VALORES LÓ-GICOS DAS PROPOSIÇÕES; SENTENÇAS ABERTAS; NÚMERO DE LINHAS DA TABELA VERDADE; CONECTIVOS; PROPOSIÇÕES SIMPLES; PROPOSIÇÕES COMPOSTAS. 2 TAUTOLOGIA.**

#### **Proposição**

Definição: Todo o conjunto de palavras ou símbolos que exprimem um pensamento de sentido completo.

Nossa professora, bela definição! Não entendi nada!

Vamos pensar que para ser proposição a frase tem que fazer sentido, mas não só sentido no nosso dia a dia, mas também no sentido lógico.

Para uma melhor definição dentro da lógica, para ser proposição, temos que conseguir julgar se a frase é verdadeira ou falsa.

Exemplos:

(A) A Terra é azul.

Conseguimos falar se é verdadeiro ou falso? Então é uma proposição.

(B)  $\sqrt{2} > 2$ 

Como  $\sqrt{2}$  ≈1,41, então a proposição tem valor lógico falso.

Todas elas exprimem um fato.

Agora, vamos pensar em uma outra frase: O dobro de 1 é 2? Sim, correto? Correto. Mas é uma proposição? Não! Porque sentenças interrogativas, não podemos declarar se é falso ou verdadeiro.

Bruno, vá estudar.

É uma declaração imperativa, e da mesma forma, não conseguimos definir se é verdadeiro ou falso, portanto, não é proposição.

Passei!

Ahh isso é muito bom, mas infelizmente, não podemos de qualquer forma definir se é verdadeiro ou falso, porque é uma sentença exclamativa.

Vamos ver alguns princípios da lógica:

I. Princípio da não Contradição: uma proposição não pode ser verdadeira "e" falsa ao mesmo tempo. II. Princípio do Terceiro Excluído: toda proposição "ou" é verdadeira "ou" é falsa, isto é, verifica-se sempre um desses casos e nunca um terceiro caso.

#### **Valor Lógico das Proposições**

Definição: Chama-se valor lógico de uma proposição a verdade, se a proposição é verdadeira (V), e a falsidade, se a proposição é falsa (F).

Exemplo p: Thiago é nutricionista.  $V(p) = V$  essa é a simbologia para indicar que o valor lógico de p é verdadeira, ou

 $V(p) = F$ 

Basicamente, ao invés de falarmos, é verdadeiro ou falso, devemos falar tem o valor lógico verdadeiro, tem valor lógico falso.

#### **Classificação**

Proposição simples: não contém nenhuma outra proposição como parte integrante de si mesma. São geralmente designadas pelas letras latinas minúsculas p,q,r,s... E depois da letra colocamos ":"

Exemplo: p: Marcelo é engenheiro q: Ricardo é estudante

Proposição composta: combinação de duas ou mais proposições. Geralmente designadas pelas letras maiúsculas P, Q, R, S,...

Exemplo: P: Marcelo é engenheiro e Ricardo é estudante. Q: Marcelo é engenheiro ou Ricardo é estudante.

Se quisermos indicar quais proposições simples fazem parte da proposição composta:

 $P(p,q)$ 

Se pensarmos em gramática, teremos uma proposição composta quando tiver mais de um verbo e proposição simples, quando tiver apenas 1. Mas, lembrando que para ser proposição, temos que conseguir definir o valor lógico.

#### **Conectivos**

Agora vamos entrar no assunto mais interessante: o que liga as proposições.

Antes, estávamos vendo mais a teoria, a partir dos conectivos vem a parte prática.

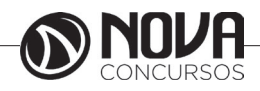

## **RACIOCÍNIO LÓGICO**

#### **Definição**

Palavras que se usam para formar novas proposições, a partir de outras.

Vamos pensar assim: conectivos? Conectam alguma coisa?

Sim, vão conectar as proposições, mas cada conetivo terá um nome, vamos ver?

#### **-Negação**

(extensa: não, é falso que, não é verdade que, é mentira que  $simbolo:\sim$ .

Exemplo p: Lívia é estudante. ~p: Lívia não é estudante.

q: Pedro é loiro. ¬q: É falso que Pedro é loiro.

r: Érica lê muitos livros. ~r: Não é verdade que Érica lê muitos livros.

s: Cecilia é dentista. ¬s: É mentira que Cecilia é dentista.

#### **-Conjunção**

extensa: "e", "nem", "mas também", "como também", "além de (disso, disto, daquilo)", 'quanto" (depois de tanto), "bem como", "mas", "porém", "todavia", "entretanto",  $\frac{3}{2}$  one como , mas , porter , to as  $\frac{3}{2}$ <br>"no entanto", "senão", "não obstante", "contudo" etc.<br>Símbolo:  $\Lambda$ 

Nossa, são muitas formas de se escrever com a conjunção.

Não precisa decorar todos, alguns são mais usuais: "e", "mas", "porém"

Exemplos p: Vinícius é professor. q: Camila é médica. p∧q: Vinícius é professor e Camila é médica. p∧q: Vinícius é professor, mas Camila é médica. p∧q: Vinícius é professor, porém Camila é médica.

#### **- Disjunção**

 $(extensa: . . 0u...$  $simbolo:$ 

p: Vitor gosta de estudar. q: Vitor gosta de trabalhar

p∨q: Vitor gosta de estudar ou Vitor gosta de trabalhar.

#### **- Disjunção Exclusiva**

Extensa: Ou...ou... Símbolo: ∨

p: Vitor gosta de estudar. q: Vitor gosta de trabalhar

p∨q Ou Vitor gosta de estudar ou Vitor gosta de trabalhar.

**-Condicional** Extenso: Se...,então..., É necessário que, Condição necessária

Símbolo: →

#### Exemplos

p→q: Se chove, então faz frio. p→q: É suficiente que chova para que faça frio. p→q: Chover é condição suficiente para fazer frio. p→q: É necessário que faça frio para que chova. p→q: Fazer frio é condição necessária para chover.

#### **-Bicondicional**

Extenso: se, e somente se, ... Símbolo:↔

p: Lucas vai ao cinema q: Danilo vai ao cinema.

p↔q: Lucas vai ao cinema se, e somente se, Danilo vai ao cinema.

#### **Referências**

ALENCAR FILHO, Edgar de – Iniciação a lógica matemática – São Paulo: Nobel – 2002.

#### **Questões**

**01. (IFBAIANO – Assistente em Administração – FCM/2017)** Considere que os valores lógicos de p e q são V e F, respectivamente, e avalie as proposições abaixo.

I- p → ~(p ∨ ~q) é verdadeiro II- ~p → ~p ∧ q é verdadeiro III- p → q é falso IV- ~(~p ∨ q) → p ∧ ~q é falso

Está correto apenas o que se afirma em:

(A) I e III. (B) I, II e III. (C) I e IV. (D) II e III. (E) III e IV.

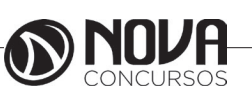

**2**

## **RACIOCÍNIO LÓGICO**

**02. (TERRACAP – Técnico Administrativo – QUA-DRIX/2017)** Sabendo-se que uma proposição da forma "P→Q" — que se lê "Se P, então Q", em que P e Q são proposições lógicas — é Falsa quando P é Verdadeira e Q é Falsa, e é Verdadeira nos demais casos, assinale a alternativa que apresenta a única proposição Falsa.

(A) Se 4 é um número par, então 42 + 1 é um número primo.

(B) Se 2 é ímpar, então 22 é par.

(C) Se 7 × 7 é primo, então 7 é primo.

(D) Se 3 é um divisor de 8, então 8 é um divisor de 15.

(E) Se 25 é um quadrado perfeito, então 5 > 7.

**03. (IFBAIANO – Assistente Social – FCM/2017)**  Segundo reportagem divulgada pela Globo, no dia 17/05/2017, menos de 40% dos brasileiros dizem praticar esporte ou atividade física, segundo dados da Pesquisa Nacional por Amostra de Domicílios (Pnad)/2015. Além disso, concluiu-se que o número de praticantes de esporte ou de atividade física cresce quanto maior é a escolaridade.

(Fonte: http://g1.globo.com/bemestar/noticia/menosde-40-dos-brasileiros-dizem-praticar-esporte-ou-atividade-fisica-futebol-e-caminhada-lideram-praticas.ghtml. Acesso em: 23 abr. 2017).

Com base nessa informação, considere as proposições p e q abaixo:

p: Menos de 40% dos brasileiros dizem praticar esporte ou atividade física

q: O número de praticantes de esporte ou de atividade física cresce quanto maior é a escolaridade

Considerando as proposições p e q como verdadeiras, avalie as afirmações feitas a partir delas.

I- p ∧ q é verdadeiro II- ~p ∨ ~q é falso III- p ∨ q é falso IV- ~p ∧ q é verdadeiro

Está correto apenas o que se afirma em:

(A) I e II. (B) II e III. (C) III e IV. (D) I, II e III. (E) II, III e IV.

**04. (UFSBA - Administrador – UFMT /2017)** Assinale a alternativa que NÃO apresenta uma proposição.

(A) Jorge Amado nasceu em Itabuna-BA.

(B) Antônio é produtor de cacau.

(C) Jorge Amado não foi um grande escritor baiano.

(D) Queimem os seus livros.

**05. (EBSERH – Médico – IBFC/2017)** Sabe-se que p, q e r são proposições compostas e o valor lógico das proposições p e q são falsos. Nessas condições, o valor lógico da proposição r na proposição composta { $[q v (q^{\wedge} \sim p)] v r$ } cujo valor lógico é verdade, é:

(A) falso (B) inconclusivo (C) verdade e falso (D) depende do valor lógico de p

(E) verdade

**06. (PREF. DE TANGUÁ/RJ – Fiscal de Tributos – MS-CONCURSOS/2017)** Qual das seguintes sentenças é classificada como uma proposição simples?

(A) Será que vou ser aprovado no concurso?

(B) Ele é goleiro do Bangu.

(C) João fez 18 anos e não tirou carta de motorista.

(D) Bashar al-Assad é presidente dos Estados Unidos.

**07.(EBSERH – Assistente Administrativo – IBFC/2017)** Assinale a alternativa incorreta com relação aos conectivos lógicos:

(A) Se os valores lógicos de duas proposições forem falsos, então a conjunção entre elas têm valor lógico falso.

(B) Se os valores lógicos de duas proposições forem falsos, então a disjunção entre elas têm valor lógico falso.

(C) Se os valores lógicos de duas proposições forem falsos, então o condicional entre elas têm valor lógico verdadeiro.

(D) Se os valores lógicos de duas proposições forem falsos, então o bicondicional entre elas têm valor lógico falso.

(E) Se os valores lógicos de duas proposições forem falsos, então o bicondicional entre elas têm valor lógico verdadeiro.

**08. (DPU – Analista – CESPE/2016)** Um estudante de direito, com o objetivo de sistematizar o seu estudo, criou sua própria legenda, na qual identificava, por letras, algumas afirmações relevantes quanto à disciplina estudada e as vinculava por meio de sentenças (proposições). No seu vocabulário particular constava, por exemplo:

P: Cometeu o crime A.

Q: Cometeu o crime B.

R: Será punido, obrigatoriamente, com a pena de reclusão no regime fechado.

S: Poderá optar pelo pagamento de fiança.

Ao revisar seus escritos, o estudante, apesar de não recordar qual era o crime B, lembrou que ele era inafiançável. Tendo como referência essa situação hipotética, julgue o item que se segue.

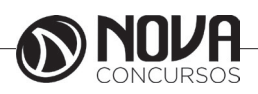

A proposição "Caso tenha cometido os crimes A e B, não será necessariamente encarcerado nem poderá pagar fiança" pode ser corretamente simbolizada na forma (P∧-  $Q) \rightarrow ((\sim \mathsf{R}) \vee (\sim \mathsf{S})).$ 

( )Certo ( )Errado

**09. (PREF. DE RIO DE JANEIRO/RJ – Administrador - PREF. DE RIO DE JANEIRO/2016)** Considere-se a seguinte proposição: "Se chove, então Mariana não vai ao deserto". Com base nela é logicamente correto afirmar que:

(A) Chover é condição necessária e suficiente para Mariana ir ao deserto.

(B) Mariana não ir ao deserto é condição suficiente para chover.

(C) Mariana ir ao deserto é condição suficiente para chover.

(D) Não chover é condição necessária para Mariana ir ao deserto.

**10. (PREF. DO RIO DE JANEIRO – Agente de Administração – PREF. DE RIO DE JANEIRO/2016)** Considerese a seguinte proposição:

P: João é alto ou José está doente.

O conectivo utilizado na proposição composta P chama-se:

(A) disjunção

- (B) conjunção
- (C) condicional
- (D) bicondicional

#### **RESPOSTAS**

**01. Resposta: D.** I-  $p \rightarrow \sim (p \lor \sim q)$  $(V) \rightarrow \sim (V \vee V)$  V→F F II- ~p → ~p  $\wedge$  q F→F∧V  $F \rightarrow F$ V III- $p \rightarrow q$  $V \rightarrow F$ F IV- ~(~p ∨ q) → p ∧ ~q  $\sim$ (F $\vee$ F)  $\rightarrow$ V $\wedge$ V V→V

#### **02. Resposta:.E.**

Vamos fazer por alternativa:  $(A) V \rightarrow V$  $\mathcal{U}$ 

 $(B) F \rightarrow V$ V

 $(C)V \rightarrow V$ V

 $(D) F \rightarrow F$  $\vee$ 

 $(E) V \rightarrow F$ 

F

#### **03. Resposta: A.**

p∧q é verdadeiro ~p∨~q F∨F F p∨q V∨V V ~p∧q F∧V F

#### **04. Resposta: D.**

As frases que você não consegue colocar valor lógico (V ou F) não são proposições.

Sentenças abertas, frases interrogativas, exclamativas, imperativas

#### **05. Resposta: E.**

Sabemos que p e q são falsas.  $q \wedge \neg p = F$ q $\vee$ ( q $\wedge$ ~p) F∨F F

Como a proposição é verdadeira, R deve ser verdadeira para a disjunção ser verdadeira.

#### **06. Resposta: D.**

A única que conseguimos colocar um valor lógico. A C é uma proposição composta.

#### **07. Resposta: D.**

Observe que as alternativas D e E são contraditórias, portanto uma delas é falsa.

Se as duas proposições têm o mesmo valor lógico, a bicondicional é verdadeira.

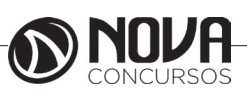

 $\rightarrow$ V

## **INFORMÁTICA BÁSICA**

#### **Prof. Ovidio Lopes da Cruz Netto**

- Doutor em Engenharia Biomédica pela Universidade Mogi das Cruzes UMC.
- Mestre em Engenharia Biomédica pela Universidade Mogi das Cruzes UMC.
- Pós Graduado em Engenharia de Software pela Universidade São Judas Tadeu.
- Pós Graduado em Formação de Docentes para o Ensino Superior pela Universidade Nove de Julho.
- Graduado em Engenharia da Computação pela Universidade Mogi das Cruzes UMC

#### **CONCEITOS, UTILIZAÇÃO E CONFIGURAÇÃO DE HARDWARE E SOFTWARE EM AMBIENTE DE MICROINFORMÁTICA. SISTEMA OPERACIONAL WINDOWS (XP/7/8). CONCEITOS, UTILIZAÇÃO E CONFIGURAÇÃO DE HARDWARE E SOFTWARE EM AMBIENTE DE MICROINFORMÁTICA. USO DOS RECURSOS, AMBIENTE DE TRABALHO, ARQUIVO, PASTAS, MANIPULAÇÃO DE ARQUIVOS, FORMATAÇÃO, LOCALIZAÇÃO DE ARQUIVOS, LIXEIRA, ÁREA DE TRANSFERÊNCIA E BACKUP.**

#### 1. Conceitos e fundamentos básicos de informática

A Informática é um meio para diversos fins, com isso acaba atuando em todas as áreas do conhecimento. A sua utilização passou a ser um diferencial para pessoas e empresas, visto que, o controle da informação passou a ser algo fundamental para se obter maior flexibilidade no mercado de trabalho. Logo, o profissional, que melhor integrar sua área de atuação com a informática, atingirá, com mais rapidez, os seus objetivos e, consequentemente, o seu sucesso, por isso em quase todos editais de concursos públicos temos Informática.

#### 1.1. **O que é informática?**

Informática pode ser considerada como significando "informação automática", ou seja, a utilização de métodos e técnicas no tratamento automático da informação. Para tal, é preciso uma ferramenta adequada: O computador.

A palavra informática originou-se da junção de duas outras palavras: informação e automática. Esse princípio básico descreve o propósito essencial da informática: trabalhar informações para atender as necessidades dos usuários de maneira rápida e eficiente, ou seja, de forma automática e muitas vezes instantânea.

Nesse contexto, a tecnologia de hardwares e softwares é constantemente atualizada e renovada, dando origem a equipamentos eletrônicos que atendem desde usuários domésticos até grandes centros de tecnologia.

#### 1.2. **O que é um computador?**

O computador é uma máquina que processa dados, orientado por um conjunto de instruções e destinado a produzir resultados completos, com um mínimo de intervenção humana. Entre vários benefícios, podemos citar:

- : grande velocidade no processamento e disponibilização de informações;
	- : precisão no fornecimento das informações;

: propicia a redução de custos em várias atividades

- : próprio para execução de tarefas repetitivas;
- Como ele funciona?

Em informática, e mais especialmente em computadores, a organização básica de um sistema será na forma de:

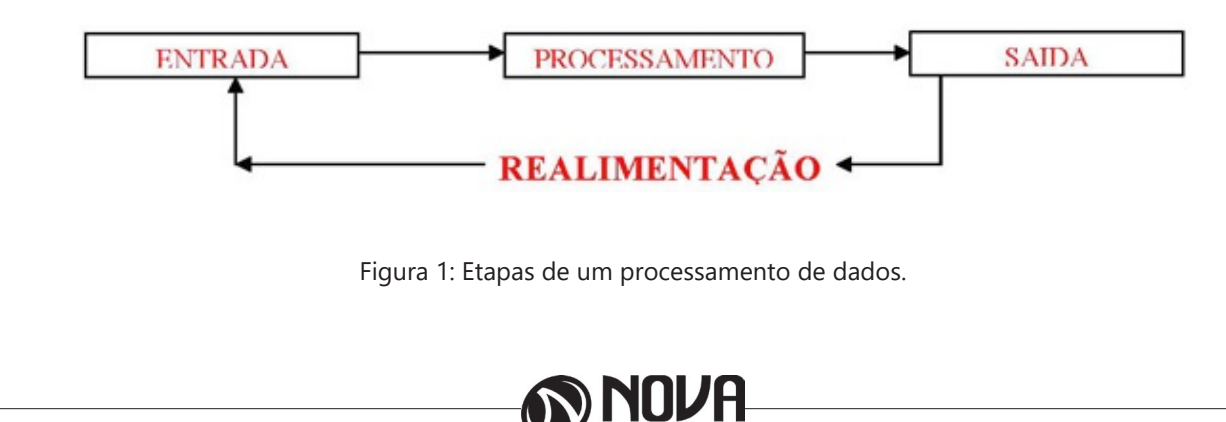

Vamos observar agora, alguns pontos fundamentais para o entendimento de informática em concursos públicos.

Hardware, são os componentes físicos do computador, ou seja, tudo que for tangível, ele é composto pelos periféricos, que podem ser de entrada, saída, entrada-saída ou apenas saída, além da CPU (Unidade Central de Processamento)

Software, são os programas que permitem o funcionamento e utilização da máquina (hardware), é a parte lógica do computador, e pode ser dividido em Sistemas Operacionais, Aplicativos, Utilitários ou Linguagens de Programação.

O primeiro software necessário para o funcionamento de um computador é o Sistema Operacional (Sistema Operacional). Os diferentes programas que você utiliza em um computador (como o Word, Excel, PowerPoint etc) são os aplicativos. Já os utilitários são os programas que auxiliam na manutenção do computador, o antivírus é o principal exemplo, e para finalizar temos as Linguagens de Programação que são programas que fazem outros programas, como o JAVA por exemplo.

Importante mencionar que os softwares podem ser livres ou pagos, no caso do livre, ele possui as seguintes características:

O usuário pode executar o software, para qualquer uso.

Existe a liberdade de estudar o funcionamento do programa e de adaptá-lo às suas necessidades.

É permitido redistribuir cópias.

O usuário tem a liberdade de melhorar o programa e de tornar as modificações públicas de modo que a comunidade inteira beneficie da melhoria.

Entre os principais sistemas operacionais pode-se destacar o Windows (Microsoft), em suas diferentes versões, o Macintosh (Apple) e o Linux (software livre criado pelo finlandês Linus Torvalds), que apresenta entre suas versões o Ubuntu, o Linux Educacional, entre outras.

É o principal software do computador, pois possibilita que todos os demais programas operem.

Android é um Sistema Operacional desenvolvido pelo Google para funcionar em dispositivos móveis, como Smartphones e Tablets. Sua distribuição é livre, e qualquer pessoa pode ter acesso ao seu código-fonte e desenvolver aplicativos (apps) para funcionar neste Sistema Operacional.

iOS, é o sistema operacional utilizado pelos aparelhos fabricados pela Apple, como o iPhone e o iPad.

2. Conhecimento e utilização dos principais softwares utilitários (compactadores de arquivos, chat, clientes de e-mails, reprodutores de vídeo, visualizadores de imagem)

Os compactadores de arquivos servem para transformar um grupo de arquivos em um único arquivo e ocupando menos memória, ficou muito famoso como o termo zipar um arquivo.

Hoje o principal programa é o WINRAR para Windows, inclusive com suporte para outros formatos. Compacta em média de 8% a 15% a mais que o seu principal concorrente, o WinZIP. WinRAR é um dos únicos softwares que trabalha com arquivos dos mais diferentes formatos de compressão, tais como: ACE, ARJ, BZ2, CAB, GZ, ISO, JAR, LZH, RAR, TAR, UUEncode, ZIP, 7Z e Z. Também suporta arquivos de até 8.589 bilhões de Gigabytes!

*Chat* é um termo da língua inglesa que se pode traduzir como "bate-papo" (conversa). Apesar de o conceito ser estrangeiro, é bastante utilizado no nosso idioma para fazer referência a uma ferramenta (ou fórum) que permite comunicar (por escrito) em tempo real através da Internet.

Principais canais para chats são os portais, como Uol, Terra, G1, e até mesmo softwares de serviços mensageiros como o Skype, por exemplo.

Um e-mail hoje é um dos principais meios de comunicação, por exemplo:

#### canaldoovidio@gmail.com

Onde, canaldoovidio é o usuário o arroba quer dizer na, o gmail é o servidor e o .com é a tipagem.

Para editarmos e lermos nossas mensagens eletrônicas em um único computador, sem necessariamente estarmos conectados à Internet no momento da criação ou leitura do e-mail, podemos usar um programa de correio eletrônico. Existem vários deles. Alguns gratuitos, como o Mozilla Thunderbird, outros proprietários como o Outlook Express. Os dois programas, assim como vários outros que servem à mesma finalidade, têm recursos similares. Apresentaremos os recursos dos programas de correio eletrônico através do Outlook Express que também estão presentes no Mozilla Thunderbird.

Um conhecimento básico que pode tornar o dia a dia com o Outlook muito mais simples é sobre os atalhos de teclado para a realização de diversas funções dentro do Outlook. Para você começar os seus estudos, anote alguns atalhos simples. Para criar um novo e-mail, basta apertar Ctrl + Shift + M e para excluir uma determinada mensagem aposte no atalho Ctrl + D. Levando tudo isso em consideração inclua os atalhos de teclado na sua rotina de estudos e vá preparado para o concurso com os principais na cabeça.

Uma das funcionalidades mais úteis do Outlook para profissionais que compartilham uma mesma área é o compartilhamento de calendário entre membros de uma mesma equipe.

Por isso mesmo é importante que você tenha o conhecimento da técnica na hora de fazer uma prova de concurso que exige os conhecimentos básicos de informática, pois por ser uma função bastante utilizada tem maiores chances de aparecer em uma ou mais questões.

O calendário é uma ferramenta bastante interessante do Outlook que permite que o usuário organize de forma completa a sua rotina, conseguindo encaixar tarefas, compromissos e reuniões de maneira organizada por dia, de forma a ter um maior controle das atividades que devem ser realizadas durante o seu dia a dia.

Dessa forma, uma funcionalidade do Outlook permite que você compartilhe em detalhes o seu calendário ou parte dele com quem você desejar, de forma a permitir que outra pessoa também tenha acesso a sua rotina, o que pode ser uma ótima pedida para profissionais dentro de uma mesma equipe, principalmente quando um determinado membro entra de férias.

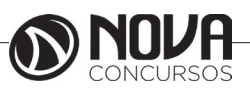

## **INFORMÁTICA BÁSICA**

Para conseguir utilizar essa função basta que você entre em Calendário na aba indicada como Página Inicial. Feito isso, basta que você clique em Enviar Calendário por E-mail, que vai fazer com que uma janela seja aberta no seu Outlook.

Nessa janela é que você vai poder escolher todas as informações que vão ser compartilhadas com quem você deseja, de forma que o Outlook vai formular um calendário de forma simples e detalhada de fácil visualização para quem você deseja enviar uma mensagem.

Nos dias de hoje, praticamente todo mundo que trabalha dentro de uma empresa tem uma assinatura própria para deixar os comunicados enviados por e-mail com uma aparência mais profissional.

Dessa forma, é considerado um conhecimento básico saber como criar assinaturas no Outlook, de forma que este conteúdo pode ser cobrado em alguma questão dentro de um concurso público.

Por isso mesmo vale a pena inserir o tema dentro de seus estudos do conteúdo básico de informática para a sua preparação para concurso. Ao contrário do que muita gente pensa, a verdade é que todo o processo de criar uma assinatura é bastante simples, de forma que perder pontos por conta dessa questão em específico é perder pontos à toa.

Para conseguir criar uma assinatura no Outlook basta que você entre no menu Arquivo e busque pelo botão de Opções. Lá você vai encontrar o botão para E-mail e logo em seguida o botão de Assinaturas, que é onde você deve clicar. Feito isso, você vai conseguir adicionar as suas assinaturas de maneira rápida e prática sem maiores problemas.

No Outlook Express podemos preparar uma mensagem através do ícone Criar e-mail, demonstrado na figura acima, ao clicar nessa imagem aparecerá a tela a seguir:

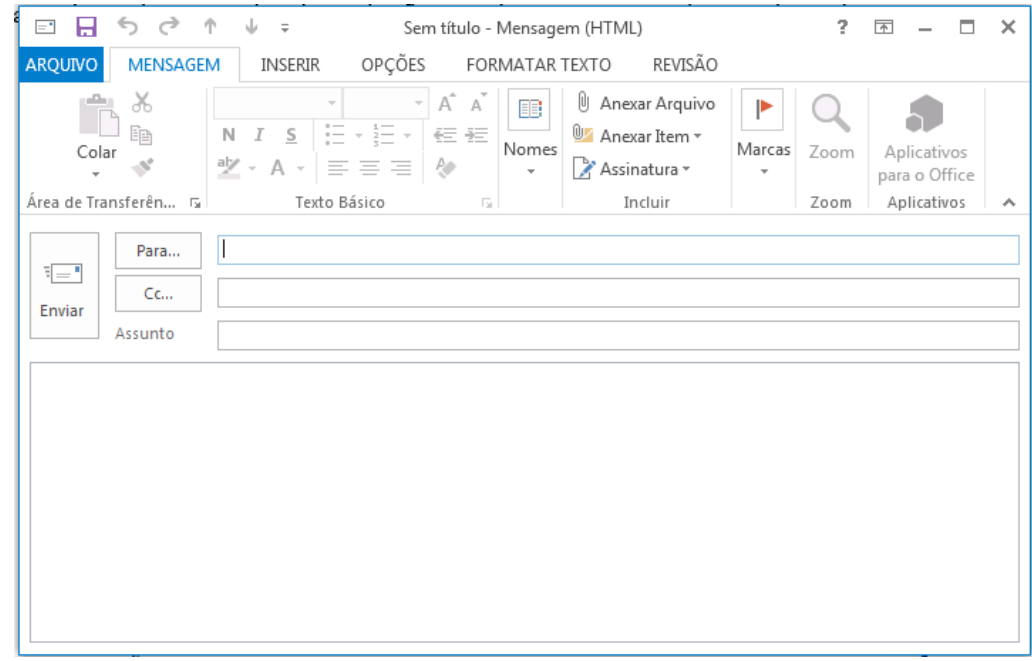

Figura 2: Tela de Envio de E-mail

Para: deve ser digitado o endereço eletrônico ou o contato registrado no Outlook do destinatário da mensagem. Campo obrigatório.

Cc: deve ser digitado o endereço eletrônico ou o contato registrado no Outlook do destinatário que servirá para ter ciência desse e-mail.

Cco: Igual ao Cc, porém os destinatários ficam ocultos.

Assunto: campo onde será inserida uma breve descrição, podendo reservar-se a uma palavra ou uma frase sobre o conteúdo da mensagem. É um campo opcional, mas aconselhável, visto que a falta de seu preenchimento pode levar o destinatário a não dar a devida importância à mensagem ou até mesmo desconsiderá-la.

Corpo da mensagem: logo abaixo da linha assunto, é equivalente à folha onde será digitada a mensagem.

A mensagem, após digitada, pode passar pelas formatações existentes na barra de formatação do Outlook:

Mozilla Thunderbird é um cliente de email e notícias open-source e gratuito criado pela Mozilla Foundation (mesma criadora do Mozilla Firefox).

Webmail é o nome dado a um cliente de e-mail que não necessita de instalação no computador do usuário, já que funciona como uma página de internet, bastando o usuário acessar a página do seu provedor de e-mail com seu login e senha. Desta forma, o usuário ganha mobilidade já que não necessita estar na máquina em que um cliente de e-mail está instalado para acessar seu e-mail.

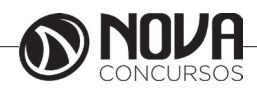

## **INFORMÁTICA BÁSICA**

A popularização da banda larga e dos serviços de e-mail com grande capacidade de armazenamento está aumentando a circulação de vídeos na Internet. O problema é que a profusão de formatos de arquivos pode tornar a experiência decepcionante.

A maioria deles depende de um único programa para rodar. Por exemplo, se a extensão é MOV, você vai necessitar do QuickTime, da Apple. Outros, além de um player de vídeo, necessitam do "codec" apropriado. Acrônimo de "COder/DECoder", codec é uma espécie de complemento que descomprime - e comprime - o arquivo. É o caso do MPEG, que roda no Windows Media Player, desde que o codec esteja atualizado - em geral, a instalação é automática.

Com os três players de multimídia mais populares - Windows Media Player, Real Player e Quicktime -, você dificilmente encontrará problemas para rodar vídeos, tanto offline como por streaming (neste caso, o download e a exibição do vídeo são simultâneos, como na TV Terra).

Atualmente, devido à evolução da internet com os mais variados tipos de páginas pessoais e redes sociais, há uma grande demanda por programas para trabalhar com imagens. E, como sempre é esperado, em resposta a isso, também há no mercado uma ampla gama de ferramentas existentes que fazem algum tipo de tratamento ou conversão de imagens.

Porém, muitos destes programas não são o que se pode chamar de simples e intuitivos, causando confusão em seu uso ou na manipulação dos recursos existentes. Caso o que você precise seja apenas um programa para visualizar imagens e aplicar tratamentos e efeitos simples ou montar apresentações de slides, é sempre bom dar uma conferida em alguns aplicativos mais leves e com recursos mais enxutos como os visualizadores de imagens.

Abaixo, segue uma seleção de visualizadores, muitos deles trazendo os recursos mais simples, comuns e fáceis de se utilizar dos editores, para você que não precisa de tantos recursos, mas ainda assim gosta de dar um tratamento especial para as suas mais variadas imagens.

O Picasa está com uma versão cheia de inovações que faz dele um aplicativo completo para visualização de fotos e imagens. Além disso, ele possui diversas ferramentas úteis para editar, organizar e gerenciar arquivos de imagem do computador.

As ferramentas de edição possuem os métodos mais avançados para automatizar o processo de correção de imagens. No caso de olhos vermelhos, por exemplo, o programa consegue identificar e corrigir todos os olhos vermelhos da foto automaticamente sem precisar selecionar um por um. Além disso, é possível cortar, endireitar, adicionar textos, inserir efeitos, e muito mais.

Um dos grandes destaques do Picasa é sua poderosa biblioteca de imagens. Ele possui um sistema inteligente de armazenamento capaz de filtrar imagens que contenham apenas rostos. Assim você consegue visualizar apenas as fotos que contém pessoas.

Depois de tudo organizado em seu computador, você pode escolher diversas opções para salvar e/ou compartilhar suas fotos e imagens com amigos e parentes. Isso pode ser feito gravando um CD/DVD ou enviando via Web. O programa possui integração com o PicasaWeb, o qual possibilita enviar um álbum inteiro pela internet em poucos segundos.

O IrfanView é um visualizador de imagem muito leve e com uma interface gráfica simples porém otimizada e fácil de utilizar, mesmo para quem não tem familiaridade com este tipo de programa. Ele também dispõe de alguns recursos simples de editor. Com ele é possível fazer operações como copiar e deletar imagens até o efeito de remoção de olhos vermelhos em fotos. O programa oferece alternativas para aplicar efeitos como texturas e alteração de cores em sua imagem por meio de apenas um clique.

Além disso sempre é possível a visualização de imagens pelo próprio gerenciador do Windows.

3.Identificação e manipulação de arquivos

Pastas – são estruturas digitais criadas para organizar arquivos, ícones ou outras pastas.

Arquivos – são registros digitais criados e salvos através de programas aplicativos. Por exemplo, quando abrimos a Microsoft Word, digitamos uma carta e a salvamos no computador, estamos criando um arquivo.

Ícones – são imagens representativas associadas a programas, arquivos, pastas ou atalhos. As duas figuras mostradas nos itens anteriores são ícones. O primeiro representa uma pasta e o segundo, um arquivo criado no programa Excel.

Atalhos – são ícones que indicam um caminho mais curto para abrir um programa ou até mesmo um arquivo.

Clicando com o botão direito do mouse sobre um espaço vazio da área de trabalho, temos as seguintes opções, de organização:

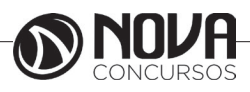

#### **TÉCNICAS DE ASSEPSIA, ANTISSEPSIA, ESTERILIZAÇÃO E DESINFECÇÃO;**

Assepsia: é o conjunto de medidas que utilizamos para impedir a penetração de microrganismos num ambiente que logicamente não os tem, logo um ambiente asséptico é aquele que está livre de infecção.

Antissepsia: é o conjunto de medidas propostas para inibir o crescimento de microrganismos ou removê-los de um determinado ambiente, podendo ou não destruí-los e para tal fim utilizamos antissépticos ou desinfetantes. A descontaminação de tecidos vivos depende da coordenação de dois processos: degermação e antissepsia. É a destruição de micro-organismos existentes nas camadas superficiais ou profundas da pele, mediante a aplicação de um agente germicida de baixa causticidade, hipoalergenico e passível de ser aplicado em tecido vivo. Os detergentes sintéticos não-iônicos praticamente são destituídos de ação germicida. Sabões e detergentes sintéticos aniônicos exercem ação bactericida contra microrganismos muito frágeis como o Pneumococo, porém, são inativos para Stafilococcus aureus, Pseudomonas aeruginosa e outras bactérias Gram negativas. Consequentemente, sabões e detergentes sintéticos (não iônicos e aniônicos) devem ser classificados como degermantes, e não como antissépticos.

Esterilização: é processo de destruição de todas as formas de vida microbiana (bactérias nas formas vegetativas e esporuladas, fungos e vírus) mediante a aplicação de agentes físicos e ou químicos. Toda esterilização deve ser precedida de lavagem e enxaguadura do artigo para remoção de detritos. o conceito de esterilização é absoluto. O material é esterilizado ou é contaminado, não existe meio termo.

Esterilizantes: são meios físicos (calor, filtração, radiações, etc) capazes de matar os esporos e a forma vegetativa, isto é, destruir todas as formas microscópicas de vida.

- Soluções antissépticas com detergentes (degermantes) e se destinam à degermação da pele, removendo detritos e impurezas e realizando anti-sepsia parcial. Como exemplos citam: Solução detergente de PVPI a 10% (1% de iodo ativo); Solução detergente de clorhexidina a 4 %, com 4% de álcool etílico.

- Solução alcoólica para anti-sepsia das mãos: Solução de álcool iodado a 0,5 ou 1 % (álcool etílico a 70%, com ou sem 2 % de glicerina); Álcool etílico a 70%, com ou sem 2% de glicerina.

#### Técnicas de Esterilização

Esterilização é a destruição de todos os organismos vivos, mesmo os esporos bacterianos, de um objeto. Para isso dispomos de agentes físicos e químicos.

#### Meios de esterilização:

Físico: Calor seco (Estufa, Flambagem e Fulguração); Calor úmido (Fervura e Autoclave); Radiações (Raios alfa, Raios gama e Raios x).

Químico: Desinfetantes - Para conseguir-se a esterilização, há vários fatores importantes: Das características dos microrganismos, o grau de resistência das formas vegetativas; a resistência das bactérias produtoras de esporos e o número de microrganismos e da característica do agente empregado para a esterilização.

Esterilização pelo calor: A susceptibilidade dos organismos ao calor é muito variável e dependem de alguns fatores, e dentre eles citamos:

- Variação individual de resistência,
- Capacidade de formação de esporos,
- Quantidade de água do meio,
- ph do meio,
- Composição do meio.

Esterilização pelo calor seco: A incineração afeta aos microrganismos de forma muito parecida a como afeta as demais proteínas. Os microrganismos são carbonizados ou consumidos pelo calor (oxidação), assim, podemos usar a chama para esterilizar (flambagem) e a eletricidade (fulguração). O aparelho mais comum para a esterilização pelo calor seco é a estufa, que consiste em uma caixa com paredes duplas, entre as quais circula ar quente, proveniente de uma chama de gás ou de uma resistência elétrica. A temperatura interior é controlada por um termostato.

As estufas são usadas para esterilizar materiais ¨secos¨, como vidraria, principalmente as de precisão, seringas, agulhas, pós, instrumentos cortantes, gases vaselinadas, gases furacinadas, óleos, vaselina, etc. A esterilização acontece quando a temperatura no interior da estufa atinge de 160 oC a 170oC, durante 2 horas, ocorrendo destruição de microrganismos , inclusive os esporos. Deve-se salientar que a temperatura precisa permanecer constante por todo esse tempo, evitando-se abrir a porta da estufa antes de vencer o tempo.

Esterilização pelo calor úmido: Podemos usar o calor das seguintes formas:

Fervura: Foi um método correntemente usado na prática diária, mas não oferece uma esterilização completa, pois a temperatura máxima que pode atingir é 100°C ao nível do mar, e sabemos que os esporos, e alguns vírus, como o da hepatite, resistem a essa temperatura, alguns até por 45 h. Por outro lado, a temperatura de ebulição varia com a altitude do lugar.

Cuidados na esterilização pela fervura: Devem-se eliminar as bolhas, pois estas protegem as bactérias - no interior da bolha impera o calor seco, e a temperatura de fervura (100°C), este calor é insuficiente para a esterilização; Devem-se eliminar as substâncias gordurosas e proteicas dos instrumentos, pois estas impedem o contato direto do calor úmido com as bactérias.

Esterilização pelo vapor sob pressão (autoclave): Age através da difusão do vapor d'água para dentro da membrana celular (osmose), hidratando o protoplasma celular, produzindo alterações químicas (hidrólise) e coagulando mais facilmente o protoplasma, sob ação do calor. O autoclave é uma caixa metálica de paredes duplas, delimitando

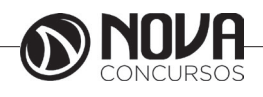

assim duas câmaras; uma mais externa que é a câmara de vapor, e uma interna, que é a câmara de esterilização ou de pressão de vapor. A entrada de vapor na câmara de esterilização se faz por uma abertura posterior e superior, e a saída de vapor se fazem por uma abertura anterior e inferior, devido ao fato de ser o ar mais pesado que o vapor.

O vapor é admitido primeiramente na câmara externa com o objetivo de aquecer a câmara de esterilização, evitando assim a condensação de vapor em suas paredes internas. Sabe-se que 1 grama de vapor saturado sob pressão, libera 524 calorias ao se condensar. Ao entrar em contato com as superfícies frias o vapor saturado se condensa imediatamente, molhando e aquecendo o objeto, fornecendo assim dois fatores importantes para a destruição dos micro-organismos. O vapor d'água, ao ser admitido na câmara de esterilização é menos denso que o ar, e portanto empurra este para baixo, até que sai da câmara, e através de correntes de convecção, retira todo o ar dos interstícios dos materiais colocados na câmara. Ao condensar-se, reduz de volume, surgindo assim áreas de pressão negativa, que atraem novas quantidades de vapor. Desse modo, as disposições dos materiais a serem esterilizados dentro da autoclave devem obedecer a certas regras, formando espaços entre eles e facilitando o escoamento do ar e vapor, tendo-se em mente a analogia com o escoamento de água de um reservatório, evitando assim a formação de "bolsões" de ar seco (onde agiria apenas o calor seco, insuficiente para esterilizar nas temperaturas atingidas habitualmente pelo autoclave.

A quantidade efetiva de água sob a forma de vapor dentro da câmara de pressão pode ser reduzida, de modo que, ao retirar-se os objetos esterilizados, estes estejam quase secos. A ação combinada de temperatura, pressão e da umidade são suficientes para uma esterilização rápida, de modo que vapor saturado a 750 mmHg e temperatura de 121ºC são suficientes para destruir os esporos mais resistentes, em 30 minutos. Essa é a combinação mais usada, servindo para todos os objetos que não estragam com a umidade e temperatura alta como panos meios bacteriológicos, soluções salinas, instrumentais (não os de corte), agulhas, seringas, vidraria (não as de precisão ) etc.

Usando-se vapor saturado a 1150 mmHg e 128º C, o tempo cai para 6 minutos, podendo se assim evitar a ação destruidora do calor sobre panos e borracha. Em casos de emergência, usamos durante 2 minutos a temperatura de 132ºC e 1400 mmHg. Para testar a eficiência da esterilização em autoclave lançamos mão de indicadores, que pode ser tintas que mudam de cor quando submetidas a determinada temperatura durante certo tempo, ou tiras de papel com esporos bacterianos, que são cultivados em caldos após serem retirados do autoclave. Como exemplo citamos tubinho contendo ácido benzóico mais eosina, que tem ponto de fusão de 121ºC. Anidrido ftalico mais verde metila tem ponto de fusão de 132ºC. Ácido salicilico mais violeta de genciana tem ponto de fusão de 156ºC.

Bioindicadores: Podemos usar ampolas contendo 2 ml de caldo de cultura com açúcares mais um indicador de pH e esporos de bacilo Stearo thermophilus (espécie não patogênica), esporo estes que morrem quando submetidos a 121ºC por 15 minutos. Incuba-se por 24 a 48 horas a 55ºC, e se a esterilização foi suficiente a cor violeta não se altera. Podemos também usar cadarços embebidos com suspensão salina de cultura de Bacilo subtilis (em esporulação acentuada) colocados no interior de um campo cirúrgico dobrado, que será colocado no centro dos pacotes, caixas ou tambores. Findo o prazo de esterilização, o cadarço é enviado para cultura no laboratório. (o Bacilo subtilis não é patogênico e é um dos mais resistentes ao calor)

Éter cíclico - Óxido de etileno: É um gás incolor, inflamável, tóxico, altamente reativo, é completamente solúvel em água, álcool, éter e muitos solventes orgânicos, borracha, couro e plásticos. É bactericida esporicida e virucida. Eficaz em temperatura relativamente baixa, penetra em substâncias porosas, não corroe ou danifica materiais, age rapidamente, removível rapidamente.

Esterilização pelo óxido de etileno: Autorizado pelo Ministério da Saúde como agente químico para esterilização, portaria 930/1992. Necessita de três unidades: aparelho de autoclave combinado, gás e vapor; aparelho de comando que vai misturar o gás, e o freon na concentração pré-estabelecida e o aparelho aerador. Existem quatro condições que são primordiais e que guardam relação entre si para que o óxido de etileno se torne um agente esterilizante:

- Tempo - o tempo de exposição ao gás varia de acordo com a temperatura do aparelho,

- Temperatura - Geralmente utiliza a temperatura de 55oC e a exposição em 2 horas. Em temperaturas mais baixas necessitamos de exposições maiores e vice-versa.

- Umidade relativa - usa de 20 a 40%,

- Concentração do gás - usa a concentração de 450 mg/L de espaço da câmara esterilizadora. Por ser altamente inflamável quando puro, usamos misturar com dióxido de carbono (90%) ou freon (80%).

#### Técnica

- Preparo do material - deverão estar completamente limpos e secos. O material que os empacota deve ser permeável, flexível e forte para aguentar a manipulação normal do processo de esterilização. Usar fitas adesivas para identificação e indicadores de óxido de etileno dentro dos pacotes.

- Não sobrecarregar o esterilizador para evitar bolsões isoladores e também o rompimento e abertura dos pacotes durante o aumento de pressão da câmara.

- Aeração - o objetivo é ventilar para remover o gás contido no material esterilizado e sendo executado a 50ºC, o tempo varia de acordo com o tipo de material, assim: Borracha e material plástico fino = 6 horas; Borracha e material plástico grosso = 24 horas; Marca passos internos = 4 dias; Luvas, cateteres e outros materiais em invólucros de plásticos = 7 dias; Qualquer tubo de cirurgia cardíaca  $= 7$  dias.

Vantagens

- É bactericida, esporocida e virucida;

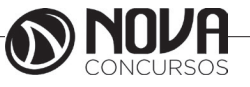

- Agente esterilizante em temperatura relativamente baixa;

- Facilmente removível;

- Fácil de obter, armazenar e manusear;

- Penetra em qualquer material permeável e poroso;

- Esteriliza uma grande variedade de instrumentos e equipamentos sem danificar a maioria;

- É método simples, eficaz econômico e seguro;

- O material esterilizado pode ser estocado por período prolongado.

#### Desvantagens

- Necessita de controle cuidadoso da concentração de gás, temperatura e umidade.

- A aparelhagem é cara e requer supervisão técnica especializada.

- O gás etileno possui efeito tóxico.

- O processo é demorado.

- A utilização do aparelho é limitada a estabelecimentos grandes.

## **MANIPULAÇÃO DE EQUIPAMENTOS PARA ESTERILIZAÇÃO;**

Etapas do preparo de Material para Esterilização

Seleção: É a separação dos materiais odonto-médico- -hospitalares, por tipo, para que sejam limpos adequadamente sem sofrer danos. Ex. Instrumentais, endoscópios, borrachas, vidros, etc.

Limpeza: É o processo de remoção de sujidades realizado pela aplicação de energia mecânica (fricção), química (soluções detergentes, desincrostantes ou enzimática) ou térmica. A utilização associada de todas estas formas de energia aumentam a eficiência da limpeza. A matéria orgânica presente (óleo, gordura, sangue, pus e outras secreções) envolve os microrganismos, protegendo-os da ação do agente esterilizante. Por essa razão, a limpeza constitui núcleo de todas as ações referentes aos cuidados de higiene com os artigos e áreas hospitalares, além de ser o primeiro passo nos procedimentos técnicos de desinfecção e esterilização. A limpeza dos artigos deve ser feita de maneira escrupulosa e meticulosa procurando-se escolher para cada tipo de material a melhor maneira de executar esta tarefa.

Quanto aos produtos de limpeza, merece destaque o seguinte grupo:

Detergentes: São produtos que contém tensoativos em sua formulação, com a finalidade de limpar através de redução da tensão superficial, umectação, dispersão, suspensão e emulsificação da sujeira.

Detergente Enzimático: À base de enzimas e surfactantes, não-iônico, com pH neutro, destinado a dissolver e digerir sangue, restos mucosos, fezes, vômito e outros restos orgânicos de instrumental cirúrgico, endoscópios e artigos em geral. As enzimas que promovem a quebra da matéria orgânica são basicamente de três tipos:

- 1- Proteases: decompõem as proteínas
- 2- Amilases: decompõem os carbohidratos
- 3- Lipases: decompõem as gorduras

#### Observações:

- Diluir o produto conforme orientações do fabricante;

- Produtos abrasivos: Lã de aço e similares não são recomendados, principalmente para metais, pois tornam suas superfícies progressivamente ásperas e proporcionam abrigo para a proliferação de microrganismos;

- Sabões: Os comuns, são combinações de substâncias fortes e gordurosas. Têm pouco valor para a limpeza de materiais odonto-médico-hospitalares, quando comparados aos modernos detergentes.

Alternativas de Limpeza

Manual: Por fricção com escova macia e/ou esponja, atentando para ranhuras, articulações, concavidades e lumens do material. Ex: Instrumentais, circuito respiratório, etc.

O artigo deve ser imerso, por completo, em água com detergente enzimático ou sabão neutro líquido, friccionado, enxaguado em água corrente abundante e seco.

#### Por equipamentos

- Lavadoras Ultrassônicas: emitem vibrações ultrassônicas na água aquecida para remover a sujidade das superfícies externa e interna dos instrumentais com ajuda de soluções químicas;

- Lavadoras esterilizadoras (a 121ºC e alta pressão): de acordo com o nome, existem dois ciclos: um de lavagem (não remove toda a matéria orgânica dos instrumentas), e outro de esterilização (devido a alta temperatura a matéria orgânica não removida na lavagem adere-se aos instrumentais dificultando a remoção na limpeza manual), necessitando de lavagem manual posterior;

- Lavadora descontaminadora (descontaminadora térmica, desinfectora e sanitizadora): essa máquina emite numerosos jatos de água, através de espargidores, que são estrategicamente dispostos para remover a sujidade, proporcionando excelente limpeza, sem danificar os instrumentais. O ciclo inicia um banho de água fria (reduz a impregnação de matéria orgânica), e depois, água quente (até 85ºC), com detergente, seguido de enxágue múltiplos.

#### Observações:

- Após a limpeza, deve ser feita revisão de todo material, com cuidado especial para ranhaduras e lumens, para detecção de sujidade;

- A escolha da alternativa de limpeza deve levar em conta a realidade de cada unidade e a natureza do artigo a ser processado;

- O uso dos EPIs pelo servidor, é obrigatório nesta fase. Secagem: Tem por objetivo evitar que a umidade interfira nos processos químicos e/ou físicos de desinfecção e/ ou esterilização dos materiais. Deve ser feita rigorosamente utilizando-se:

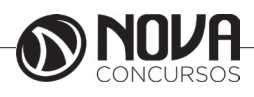

- Pano limpo e seco;

- Secadoras de ar quente;

- Ar comprimido.

Observações: A secagem deve ser criteriosa porque havendo água nos artigos pode ocorrer:

- Alteração da concentração em que as soluções químicas agem adequadamente;

- Interferência no ciclo de secagem na autoclave porque esse processo tem umidade relativa definida;

- Aumento do tempo necessário para esterilização em estufa, por ampliar o tempo de aquecimento inicial.

Revisão: Feita durante o preparo das bandejas, consiste na verificação da integridade das funções e presença de sujidade no material. Confere-se: ranhuras, cremalheiras, corte, etc.

Preparo: É a montagem das bandejas e pacotes; Deve ser feito em área limpa e organizada; O setor deve ter livro (ou pasta) com as listas dos materiais e orientações para o preparo.

Observações:

- Os campos e/ou embalagens devem estar íntegros;

- Observar a presença de pelos, lanugem, sujidade, etc, nos campos a serem usados;

- Os profissionais devem usar gorro, cobrindo totalmente os cabelos para evitar queda nas mesas, bancadas e materiais.

Empacotamento: Deve ser adequado ao processo de esterilização, de maneira a garantir a esterilidade do material. Devemos observar:

#### Na seleção da embalagem:

- Permeabilidade ao agente esterilizante;

- Impermeabilidade a partículas microscópicas;

- Resistência às condições físicas do processo de esterilização;

- Adequação ao material a ser esterilizado;

- Flexibilidade e resistência à tração durante o manuseio;

- Se proporciona selagem adequada;

- Ausência de resíduos tóxicos (corantes e alvejantes) e nutrientes microbianos (amido).

#### No empacotamento:

- Tamanho do pacote deve ser, no máximo 25x25x-40cm;

- Peso máximo de 5 Kg;

- Embalagem adequada ao volume do material.

#### Na montagem dos pacotes:

- Não deixá-los muito apertados, para que o agente esterilizante possa penetrar facilmente nem muito folgados para que não se desfaçam, permitindo contaminação durante o manuseio.

Tipos de embalagens:

Campo duplo de algodão cru

- permeável ao vapor;
- $-140$  fios/polegada = 56 fios/cm2 = 200g/m2;
- lavado recentemente.

Papel grau cirúrgico: É um laminado com duas faces de papel ( uso industrial ) ou uma face de papel e outra com filme transparente.

- Permeável ao vapor e óxido de etileno;
- Resistente a temperaturas de até 160º C;

• Impermeável a microrganismos , oferecendo segurança ao material esterilizado;

• Validade de esterilização de acordo com as condições de estocagem e integridade da embalagem;

• Não pode ser reaproveitado porque torna-se impermeável ao agente esterilizante após uma esterilização;

• O ar deve ser removido ao máximo da embalagem para evitar ruptura dos pacotes por expansão do mesmo.

Papel crepado

- Atóxico, biodegradável;

- Composto de celulose tratada, resiste até 150º C por 1 hora;

- Permeável ao vapor e óxido de etileno;

- É flexível mas menos resistente à tração que o tecido e não tecido;

- Funciona como barreira microbiana efetiva;

- Guarda memória das dobras.

#### Papel Kraft

#### Observação:

- O papel Kraft vem caindo em desuso devido à fragilidade e vulnerabilidade como barreira microbiana após a esterilização. Além da presença do amido, corante e outros produtos tóxicos que podem se depositar sobre os artigos.

Não tecido

- Sintético, resultado da união de três camadas de não tecido, 100% polipropileno;

- Barreira microbiana;
- Maleável, facilitando a confecção dos pacotes;

- Resistente às condições físicas do processo de esterilização;

- Atóxico e livre de furos;

- Permeável ao vapor, óxido de etileno e plasma de peróxido de hidrogênio;

- Não guarda memória nas dobras.

#### **Tyvec**

- Compatível com óxido de etileno, vapor, radiação gama e plasma de peróxido de hidrogênio;

- Alta resistência à tração e perfuração;
- Excelente barreira microbiana;
- O uso em larga escala é limitado pelo alto custo.

#### Caixas metálicas

- Podem ser usadas por vapor, se as mesmas forem perfuradas e recobertas por embalagens permeáveis ao vapor.

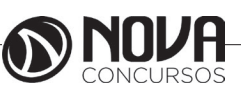